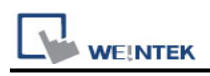

# **Mitsubishi F930GOT Server**

Supported Series: F930GOT general-purpose communication Type 1.

### **HMI Setting:**

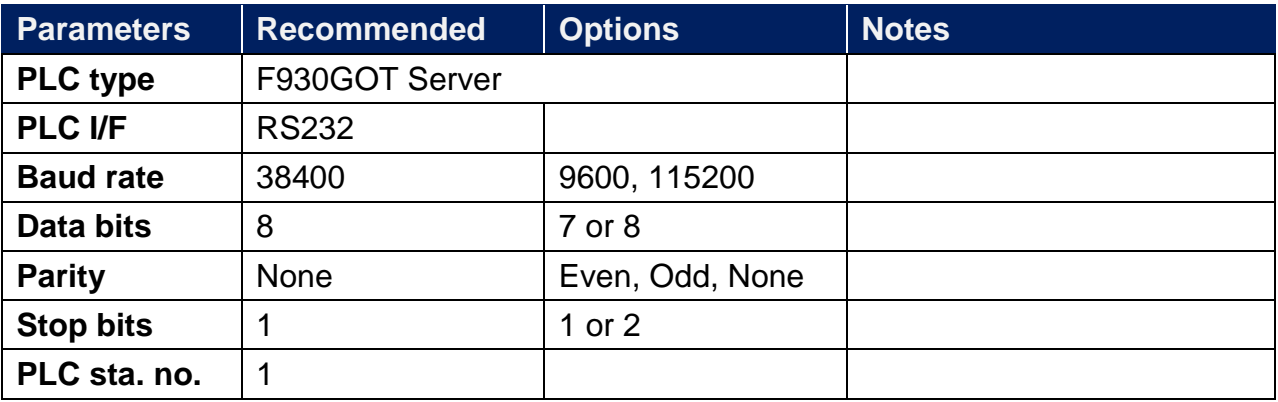

#### **Device Address:**

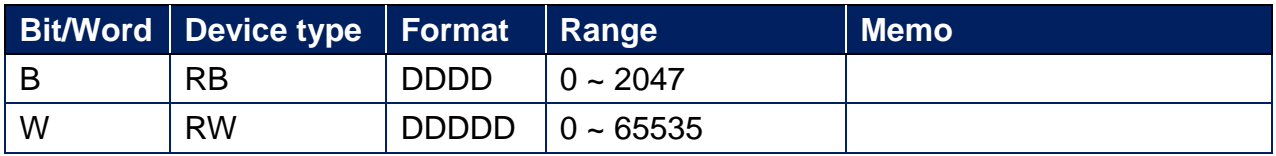

**Note:** In PLC name drop - down menu don't select F930GOT Server.

Please select Local HMI, Device Type=RW.

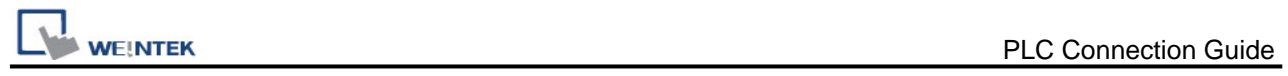

# **Wiring Diagram:**

### **Diagram 1**

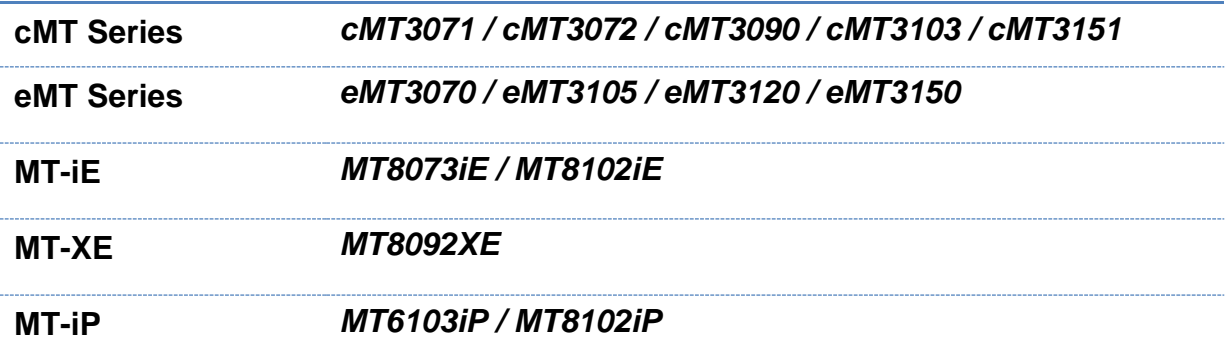

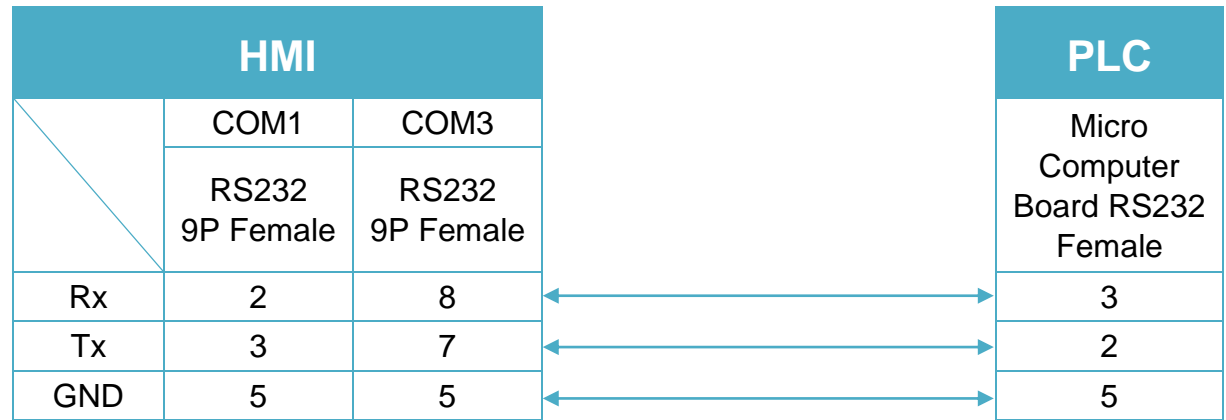

# WEINTEK

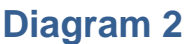

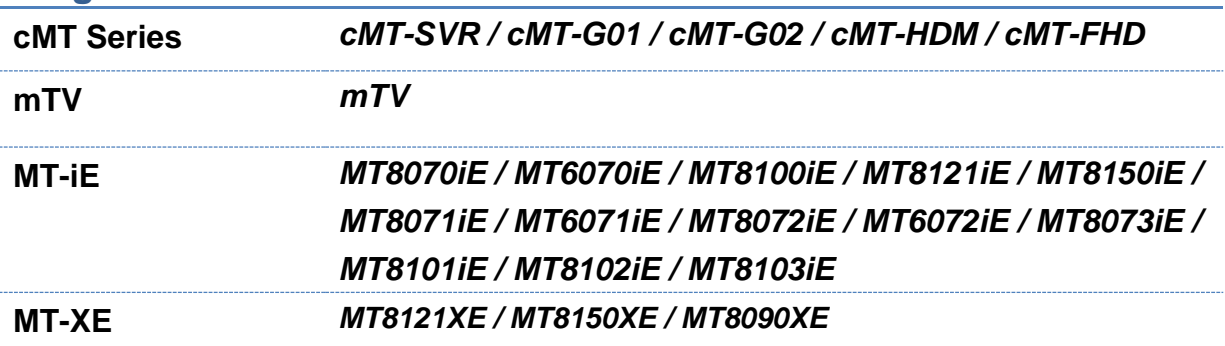

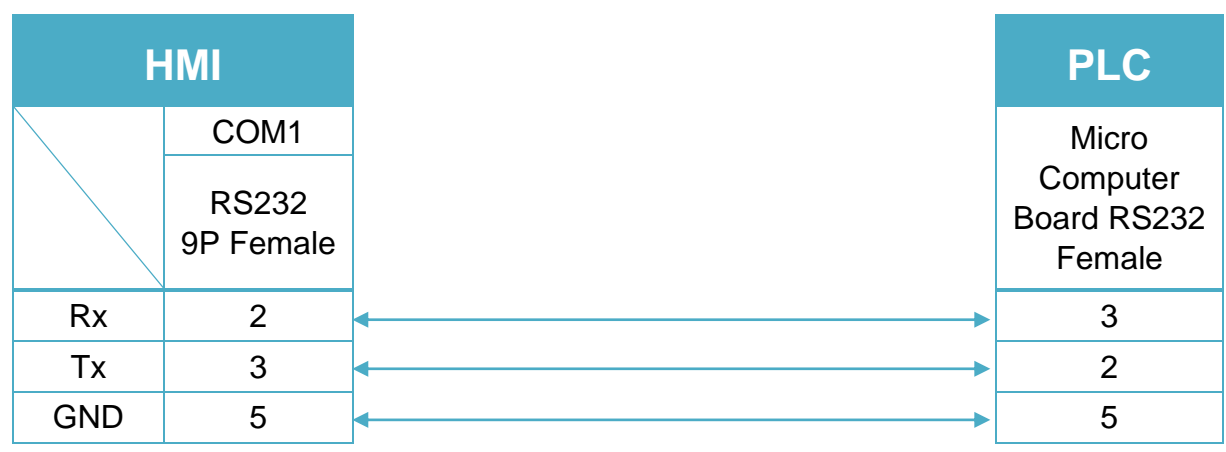

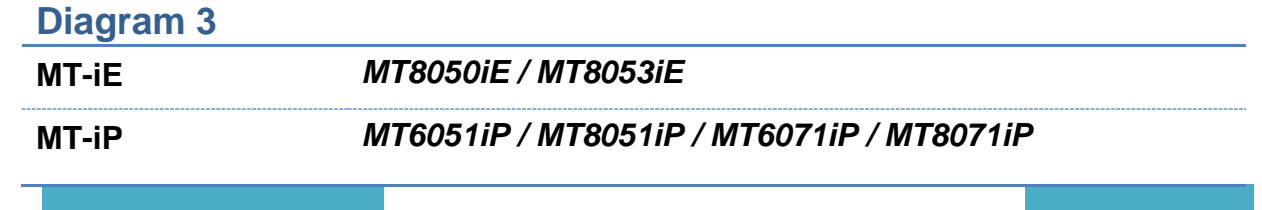

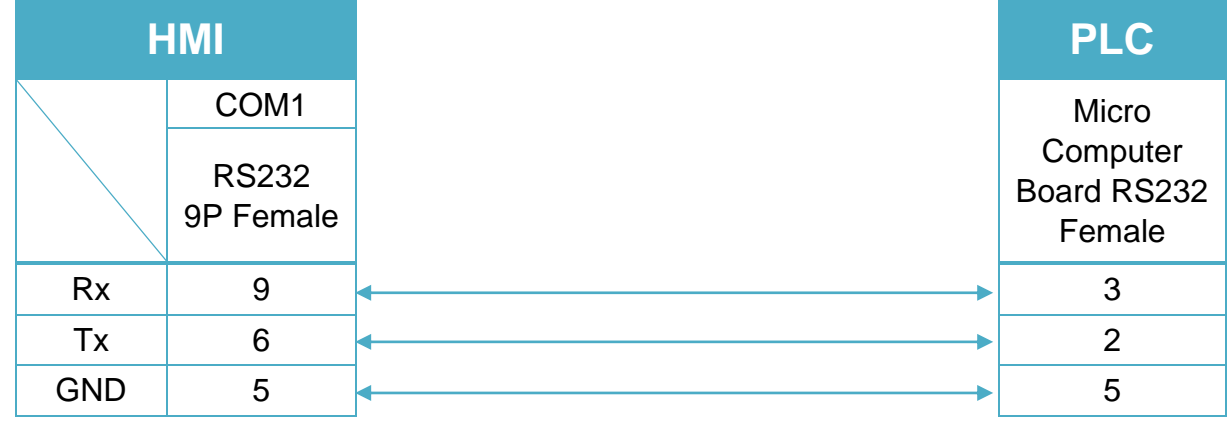

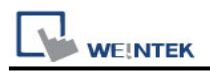

#### **Protocol:**

#### **Read Command:**

 $PC \rightarrow HMI$ 

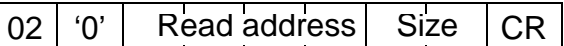

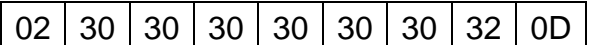

Read RW0 1 word (2 bytes)  $STX = 0x02$ , '0' = Read command,  $CR = 0x0D$ Read address (hexadecimal)

 $0 \sim$  FFFF = RW0  $\sim$  65535

Size (hexadecimal)

 $2 \sim FE = 2 \sim 254$  bytes = 1  $\sim$  127 word.

Size must be even.

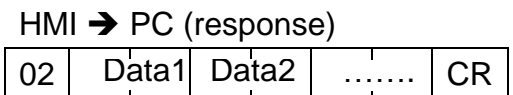

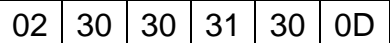

 $RWO = 0x0010 = 16$ 

#### **Write Command:**

 $PC \rightarrow HMI$ 

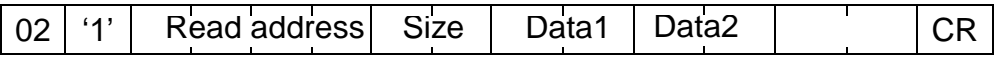

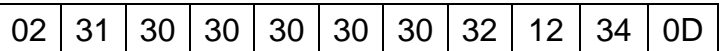

Write  $RW0 = 0x1234$ 

Read address (hexadecimal)

 $0 \sim$  FFFF = RW0  $\sim$  65535

Size (hexadecimal)

 $2 \sim FE = 2 \sim 254$  bytes = 1  $\sim$  127 word.

Size must be even.

 $HM \rightarrow PC$  (response) 06  $ACK = 0x06$